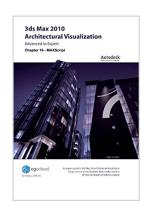

# Chapter 16 - MAXScript (3ds Max 2010 Architectural Visualization (Advanced to Expert))

By Markus Boos

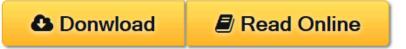

### Chapter 16 - MAXScript (3ds Max 2010 Architectural Visualization (Advanced to Expert)) By Markus Boos

Quite often, 3ds Max's internal scripting language, MAXScript, can help you reach your aims in an elegant way. In the simplest case, you can "remote control" the application by feeding it written commands or playing back a procedure that you recorded using the mouse beforehand (hence, the name "scripting" language). In more advanced cases, MAXScript gives you the ability to create anything from small helper programs that solve a single problem to completely customized toolsets that are specifically adapted to your workflow or pipeline. These tools can then become integral parts in ensuring a smooth production and can give you the ability to react quickly to client changes or other unforeseen variables. Especially in large-scale projects, having scripting knowledge can be a huge plus.

The following sections will demonstrate that MAXScript programming, with its relatively straightforward design, is easy to comprehend—even for people with a non-technical background—and that it is unjustified to think of it as a "three-headed monkey" that is difficult to tame. I will introduce you to MAXScript by describing what it can do for you, after which you will start writing your first lines in the context of simple practical examples. Next, I will explain the most commonly used language features. After that, you will create your own little toolset to automate the setup of ambient occlusion and object matter render passes as well as write a small tool for managing scene materials and the material editor. Finally, this chapter provides an introduction to how to install and use existing scripts written by others. This chapter also gives an overview of where to find free and commercial scripts of interest to artists working in architectural visualization.

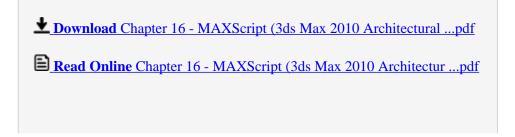

| lload Ebook Cha | pter 16 - MAXScript (3 | 3ds Max 2010 Archit | ectural Visualization | on (Advanced To E | xpert)) PDF Public Eb |
|-----------------|------------------------|---------------------|-----------------------|-------------------|-----------------------|
|                 |                        |                     |                       |                   |                       |
|                 |                        |                     |                       |                   |                       |
|                 |                        |                     |                       |                   |                       |
|                 |                        |                     |                       |                   |                       |
|                 |                        |                     |                       |                   |                       |
|                 |                        |                     |                       |                   |                       |
|                 |                        |                     |                       |                   |                       |
|                 |                        |                     |                       |                   |                       |
|                 |                        |                     |                       |                   |                       |
|                 |                        |                     |                       |                   |                       |
|                 |                        |                     |                       |                   |                       |
|                 |                        |                     |                       |                   |                       |
|                 |                        |                     |                       |                   |                       |
|                 |                        |                     |                       |                   |                       |
|                 |                        |                     |                       |                   |                       |
|                 |                        |                     |                       |                   |                       |
|                 |                        |                     |                       |                   |                       |
|                 |                        |                     |                       |                   |                       |
|                 |                        |                     |                       |                   |                       |
|                 |                        |                     |                       |                   |                       |
|                 |                        |                     |                       |                   |                       |
|                 |                        |                     |                       |                   |                       |
|                 |                        |                     |                       |                   |                       |
|                 |                        |                     |                       |                   |                       |
|                 |                        |                     |                       |                   |                       |
|                 |                        |                     |                       |                   |                       |
|                 |                        |                     |                       |                   |                       |
|                 |                        |                     |                       |                   |                       |
|                 |                        |                     |                       |                   |                       |
|                 |                        |                     |                       |                   |                       |
|                 |                        |                     |                       |                   |                       |
|                 |                        |                     |                       |                   |                       |
|                 |                        |                     |                       |                   |                       |
|                 |                        |                     |                       |                   |                       |
|                 |                        |                     |                       |                   |                       |
|                 |                        |                     |                       |                   |                       |
|                 |                        |                     |                       |                   |                       |
|                 |                        |                     |                       |                   |                       |
|                 |                        |                     |                       |                   |                       |
|                 |                        |                     |                       |                   |                       |
|                 |                        |                     |                       |                   |                       |
|                 |                        |                     |                       |                   |                       |
|                 |                        |                     |                       |                   |                       |
|                 |                        |                     |                       |                   |                       |
|                 |                        |                     |                       |                   |                       |
|                 |                        |                     |                       |                   |                       |
|                 |                        |                     |                       |                   |                       |
|                 |                        |                     |                       |                   |                       |
|                 |                        |                     |                       |                   |                       |
|                 |                        |                     |                       |                   |                       |
|                 |                        |                     |                       |                   |                       |
|                 |                        |                     |                       |                   |                       |
|                 |                        |                     |                       |                   |                       |

## Chapter 16 - MAXScript (3ds Max 2010 Architectural Visualization (Advanced to Expert))

By Markus Boos

Chapter 16 - MAXScript (3ds Max 2010 Architectural Visualization (Advanced to Expert)) By Markus Boos

Quite often, 3ds Max's internal scripting language, MAXScript, can help you reach your aims in an elegant way. In the simplest case, you can "remote control" the application by feeding it written commands or playing back a procedure that you recorded using the mouse beforehand (hence, the name "scripting" language). In more advanced cases, MAXScript gives you the ability to create anything from small helper programs that solve a single problem to completely customized toolsets that are specifically adapted to your workflow or pipeline. These tools can then become integral parts in ensuring a smooth production and can give you the ability to react quickly to client changes or other unforeseen variables. Especially in large-scale projects, having scripting knowledge can be a huge plus.

The following sections will demonstrate that MAXScript programming, with its relatively straightforward design, is easy to comprehend—even for people with a non-technical background—and that it is unjustified to think of it as a "three-headed monkey" that is difficult to tame. I will introduce you to MAXScript by describing what it can do for you, after which you will start writing your first lines in the context of simple practical examples. Next, I will explain the most commonly used language features. After that, you will create your own little toolset to automate the setup of ambient occlusion and object matte render passes as well as write a small tool for managing scene materials and the material editor. Finally, this chapter provides an introduction to how to install and use existing scripts written by others. This chapter also gives an overview of where to find free and commercial scripts of interest to artists working in architectural visualization.

### Chapter 16 - MAXScript (3ds Max 2010 Architectural Visualization (Advanced to Expert)) By Markus Boos Bibliography

Sales Rank: #950229 in eBooks
Published on: 2012-10-31
Released on: 2012-10-31
Format: Kindle eBook

**▶ Download** Chapter 16 - MAXScript (3ds Max 2010 Architectural ...pdf

Read Online Chapter 16 - MAXScript (3ds Max 2010 Architectur ...pdf

Download and Read Free Online Chapter 16 - MAXScript (3ds Max 2010 Architectural Visualization (Advanced to Expert)) By Markus Boos

#### **Editorial Review**

#### **Users Review**

#### From reader reviews:

#### **Alvin Maltby:**

With other case, little folks like to read book Chapter 16 - MAXScript (3ds Max 2010 Architectural Visualization (Advanced to Expert)). You can choose the best book if you want reading a book. Providing we know about how is important the book Chapter 16 - MAXScript (3ds Max 2010 Architectural Visualization (Advanced to Expert)). You can add information and of course you can around the world by the book. Absolutely right, mainly because from book you can understand everything! From your country until foreign or abroad you will end up known. About simple issue until wonderful thing you are able to know that. In this era, we can easily open a book or perhaps searching by internet unit. It is called e-book. You can use it when you feel fed up to go to the library. Let's read.

#### **Brady Witt:**

The experience that you get from Chapter 16 - MAXScript (3ds Max 2010 Architectural Visualization (Advanced to Expert)) is a more deep you rooting the information that hide inside words the more you get thinking about reading it. It doesn't mean that this book is hard to recognise but Chapter 16 - MAXScript (3ds Max 2010 Architectural Visualization (Advanced to Expert)) giving you buzz feeling of reading. The article author conveys their point in selected way that can be understood by anyone who read it because the author of this book is well-known enough. This kind of book also makes your current vocabulary increase well. It is therefore easy to understand then can go along, both in printed or e-book style are available. We suggest you for having this specific Chapter 16 - MAXScript (3ds Max 2010 Architectural Visualization (Advanced to Expert)) instantly.

#### Karen Nash:

The book with title Chapter 16 - MAXScript (3ds Max 2010 Architectural Visualization (Advanced to Expert)) has lot of information that you can study it. You can get a lot of advantage after read this book. This kind of book exist new know-how the information that exist in this reserve represented the condition of the world currently. That is important to yo7u to find out how the improvement of the world. This book will bring you within new era of the glowbal growth. You can read the e-book on your own smart phone, so you can read this anywhere you want.

#### **April Hanson:**

The book untitled Chapter 16 - MAXScript (3ds Max 2010 Architectural Visualization (Advanced to

Expert)) contain a lot of information on this. The writer explains the girl idea with easy technique. The language is very clear and understandable all the people, so do not necessarily worry, you can easy to read this. The book was published by famous author. The author provides you in the new era of literary works. It is possible to read this book because you can continue reading your smart phone, or program, so you can read the book within anywhere and anytime. If you want to buy the e-book, you can open up their official web-site as well as order it. Have a nice learn.

Download and Read Online Chapter 16 - MAXScript (3ds Max 2010 Architectural Visualization (Advanced to Expert)) By Markus Boos #4NPG7BHJM6E

# Read Chapter 16 - MAXScript (3ds Max 2010 Architectural Visualization (Advanced to Expert)) By Markus Boos for online ebook

Chapter 16 - MAXScript (3ds Max 2010 Architectural Visualization (Advanced to Expert)) By Markus Boos Free PDF d0wnl0ad, audio books, books to read, good books to read, cheap books, good books, online books, books online, book reviews epub, read books online, books to read online, online library, greatbooks to read, PDF best books to read, top books to read Chapter 16 - MAXScript (3ds Max 2010 Architectural Visualization (Advanced to Expert)) By Markus Boos books to read online.

Online Chapter 16 - MAXScript (3ds Max 2010 Architectural Visualization (Advanced to Expert)) By Markus Boos ebook PDF download

Chapter 16 - MAXScript (3ds Max 2010 Architectural Visualization (Advanced to Expert)) By Markus Boos Doc

Chapter 16 - MAXScript (3ds Max 2010 Architectural Visualization (Advanced to Expert)) By Markus Boos Mobipocket

Chapter 16 - MAXScript (3ds Max 2010 Architectural Visualization (Advanced to Expert)) By Markus Boos EPub